An

PricewaterhouseCoopers GmbH Wirtschaftsprüfungsgesellschaft

Projektträger Breitbandförderung (Los A)

Kapelle-Ufer 4

10117 Berlin

## **Formular zur Eigen-Mitverlegungsanzeige**

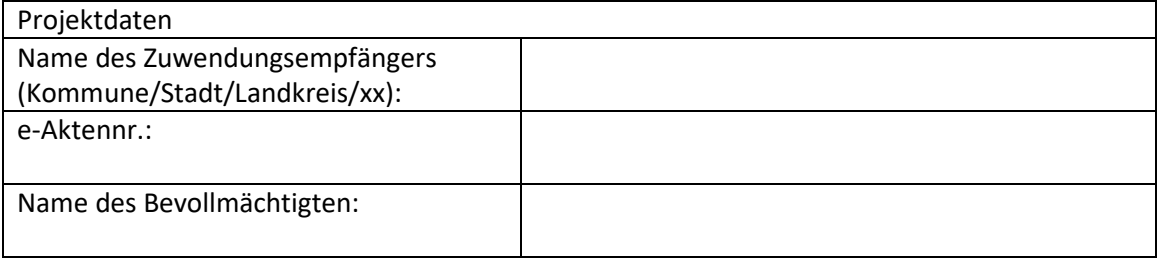

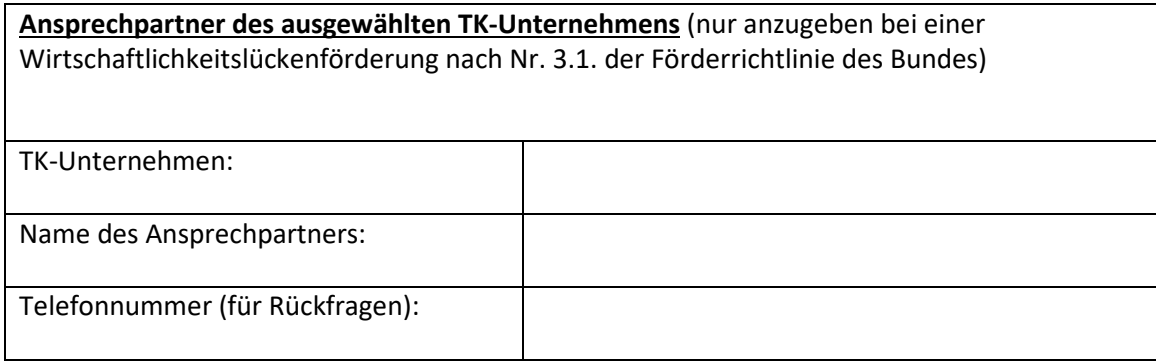

Hiermit zeige ich gegenüber der PricewaterhouseCoopers GmbH Wirtschaftsprüfungsgesellschaft als Zuwendungsgeber die Nutzung der geförderten Bauarbeiten für die sog. "Eigen-Mitverlegung" von weiteren Rohren, einschließlich unbeschalteter Glasfasern, für einen eigenwirtschaftlichen Ausbau in benachbarten, nicht gefördert ausgebauten Gebieten für oben genanntes Infrastrukturprojekt im Rahmen des Bundesförderprogramms Breitband an. Dabei wurden \_\_\_\_\_ Kilometer Leerrohre "eigen-mitverlegt". Darüber hinaus bestätige ich, dass ich die zur Mitverlegung zur Verfügung stehende Baumaßnahme selbst elektronisch öffentlich zugänglich gemacht habe bzw. der Zugang zu diesen Informationen bereits über die Bundesnetzagentur als zentrale Informationsstelle gewährleistet ist. Ferner bestätige ich, dass unbeschadet der Regelungen des Telekommunikationsgesetzes (TKG) über die Anträge von dritten TK-Unternehmen auf Mitverlegung im Verhältnis zueinander und zur Eigenmitverlegung diskriminierungsfrei entschieden worden ist. Im Fall der Mitverlegung habe ich mir einen GIS-Layer "Mitverlegung" entsprechend GIS-Nebenbestimmungen, Version vorlegen lassen und auf [https://portal.gigabit-pt.de/](https://portal.gigabit-pt.de/Startpage.do) hochgeladen. GIS-Nebenbestimmung 4.1 fakultativ

\_\_\_\_\_\_\_\_\_\_\_\_\_\_\_\_\_\_\_\_\_\_\_\_\_\_ \_\_\_\_\_\_\_\_\_\_\_\_\_\_\_\_\_\_\_\_\_\_\_\_\_\_\_\_\_

Ort, Datum Unterschrift des Bevollmächtigten (Zuwendungsempfänger)

## Version 1.0 vom 24.07.2020 Seite 1

Projektträgerschaft Breitbandförderung (Los A) - PwC GmbH WPG in Zusammenarbeit mit VDI/VDE Innovation + Technik GmbH und TÜV Rheinland Consulting GmbH

(Redaktioneller Hinweis: Aufgrund des Zuständigkeitswechsels wurden die Angaben zum Projektträger aktualisiert, ansonsten blieb der Wortlaut unverändert; Stand: Februar 2022.)